## IDL – International Dyslexia

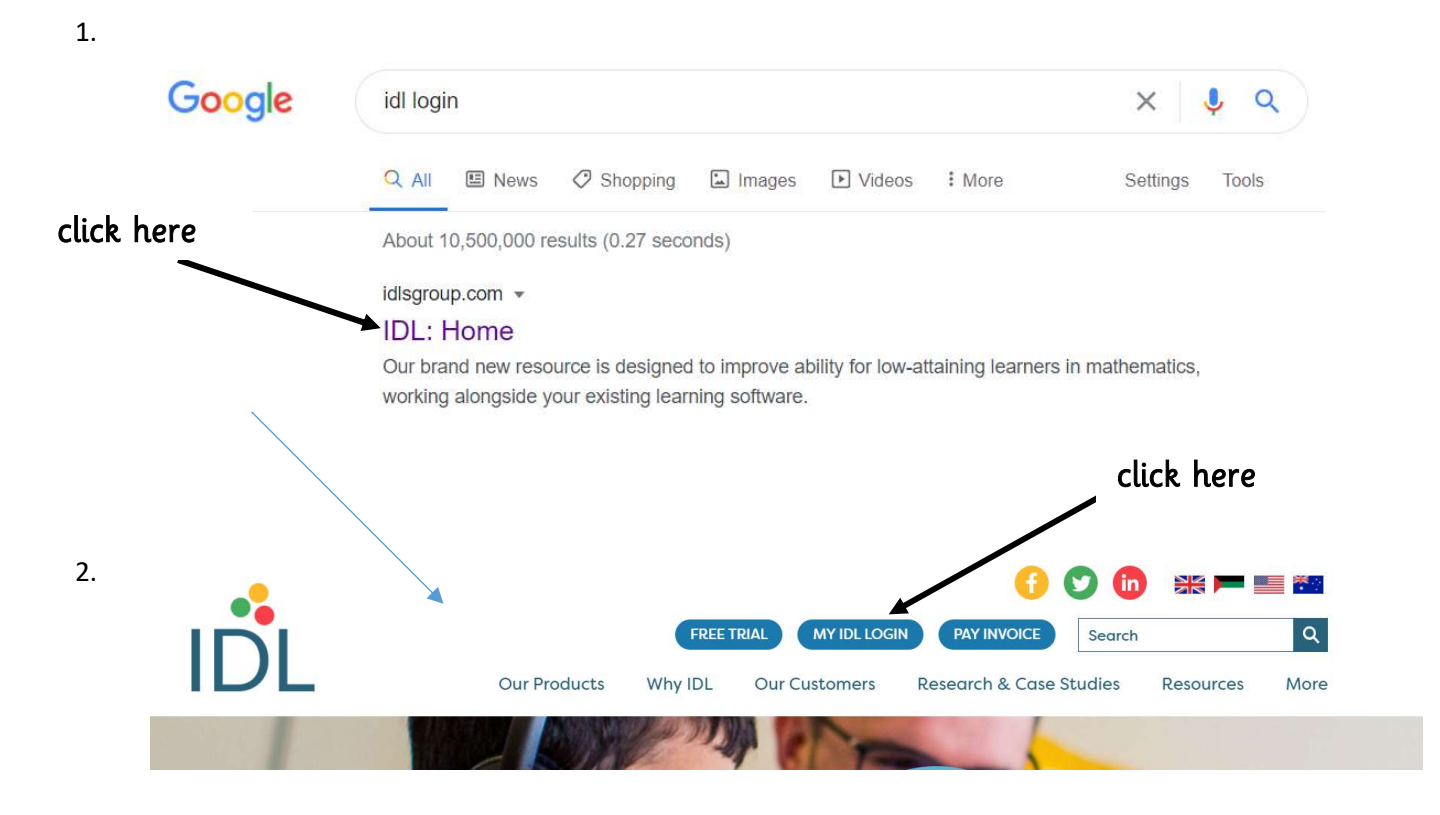

AliM@ol90by (First name and first letter of surname and school postcode.

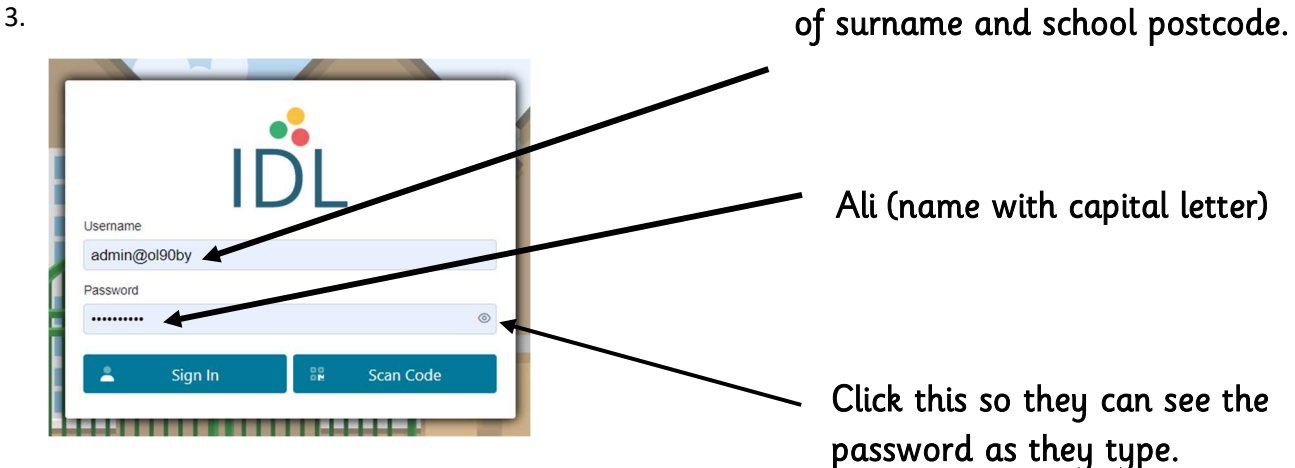

## English

4.

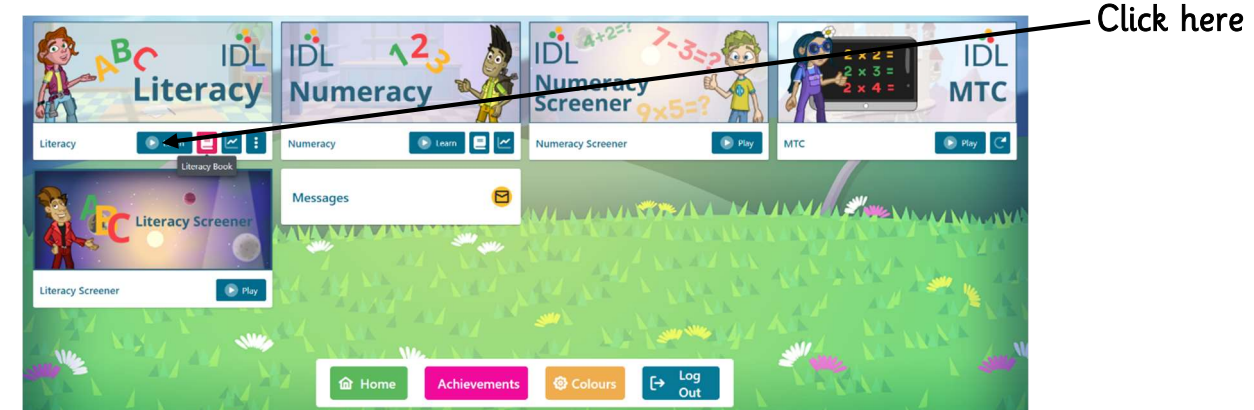

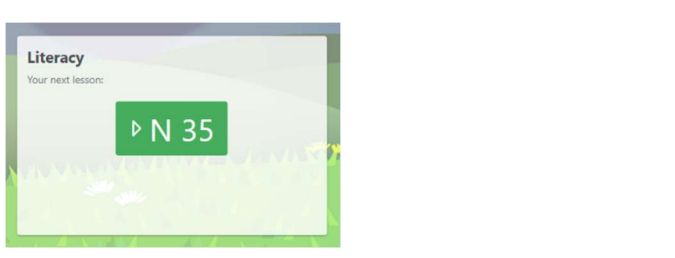

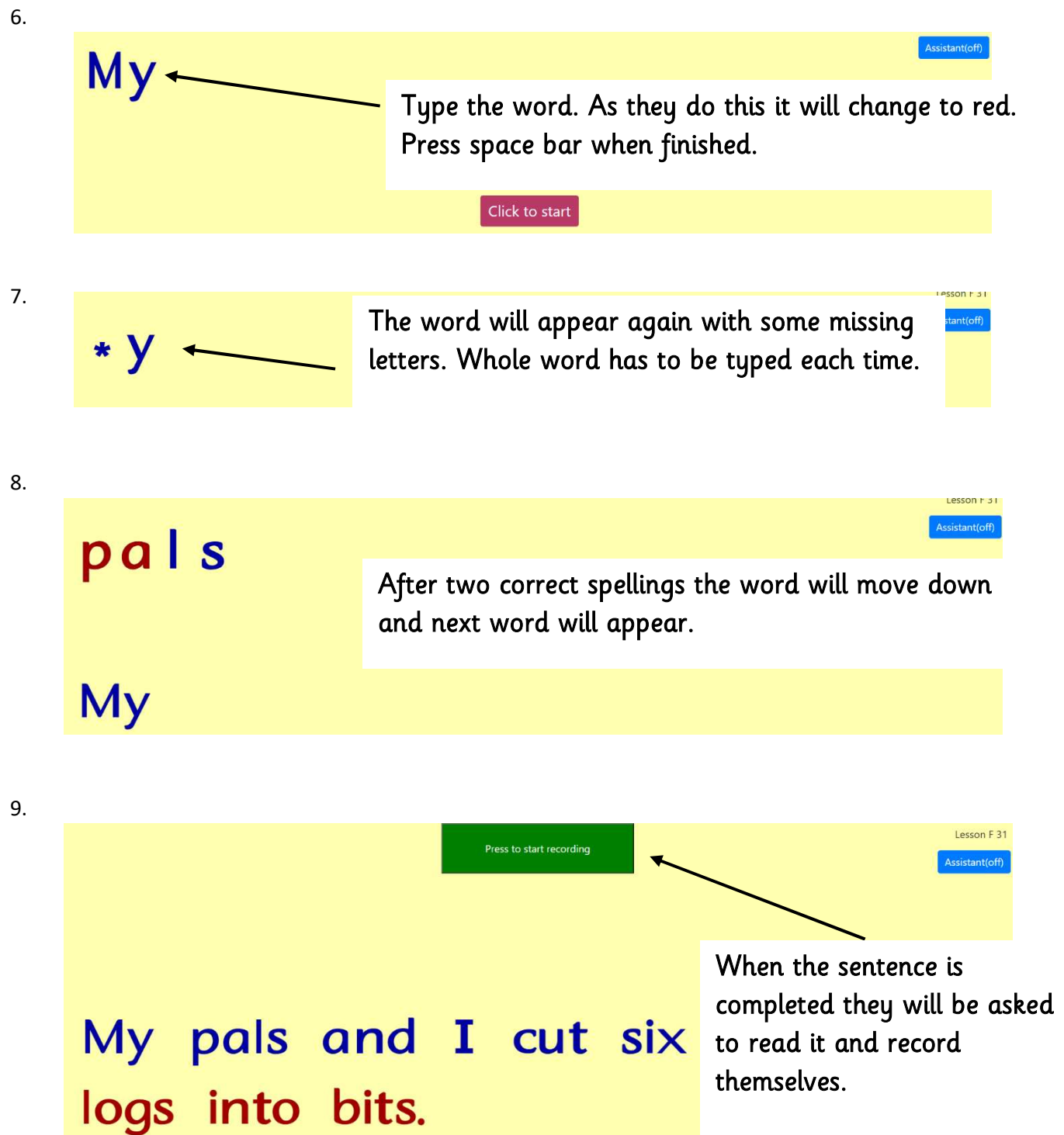

5.

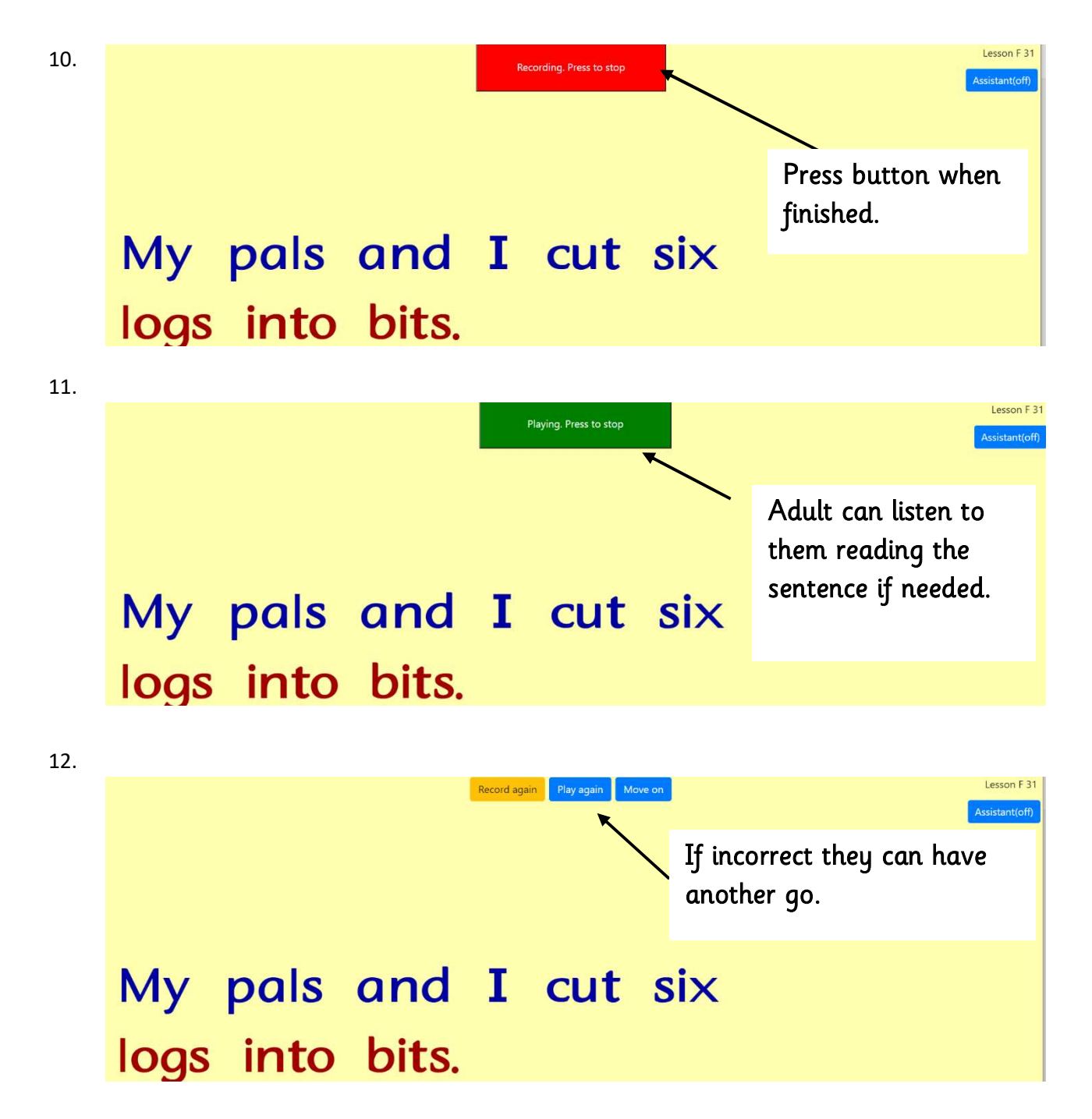

Make sure lesson is complete before ending. Press home button to get to the main menu.

## **Numeracy**

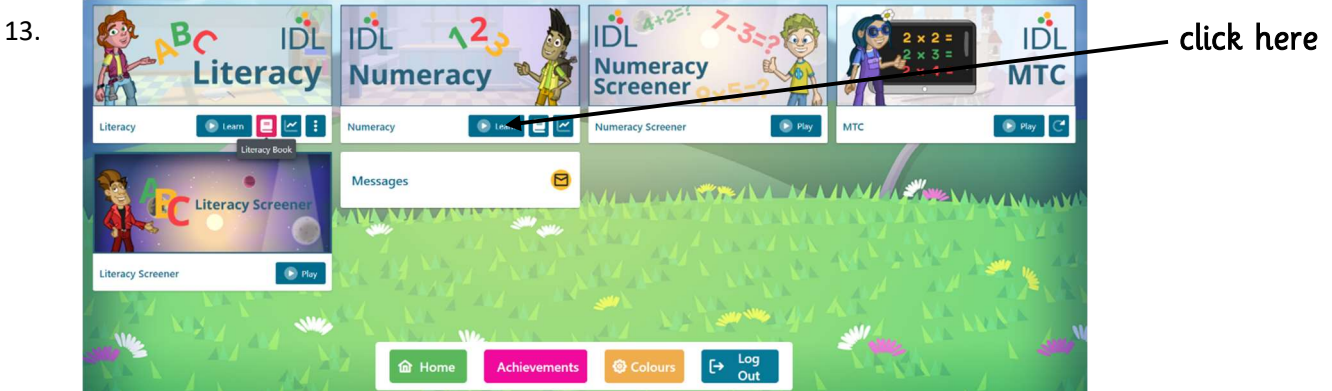

14.

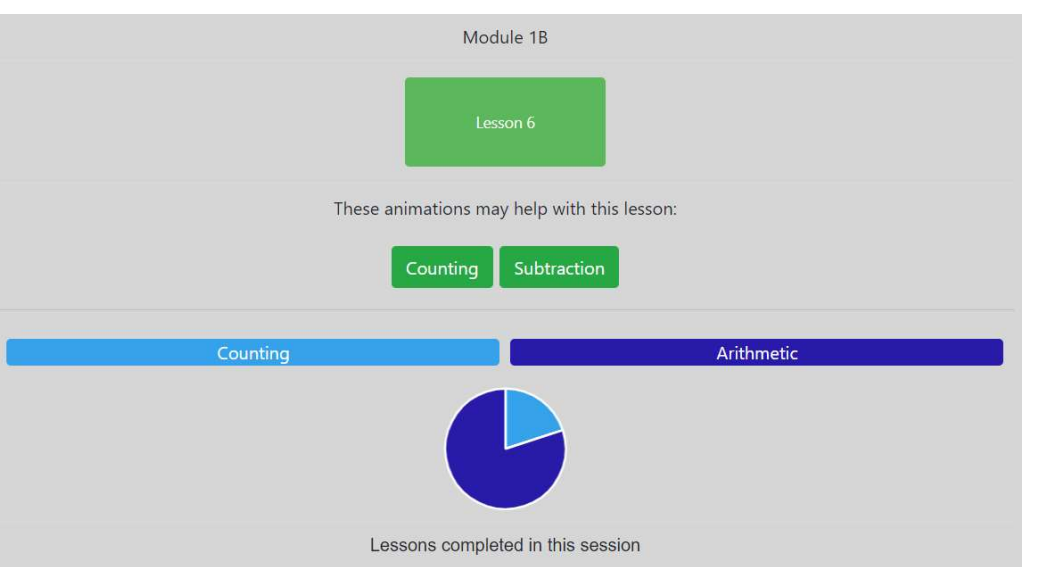

15.

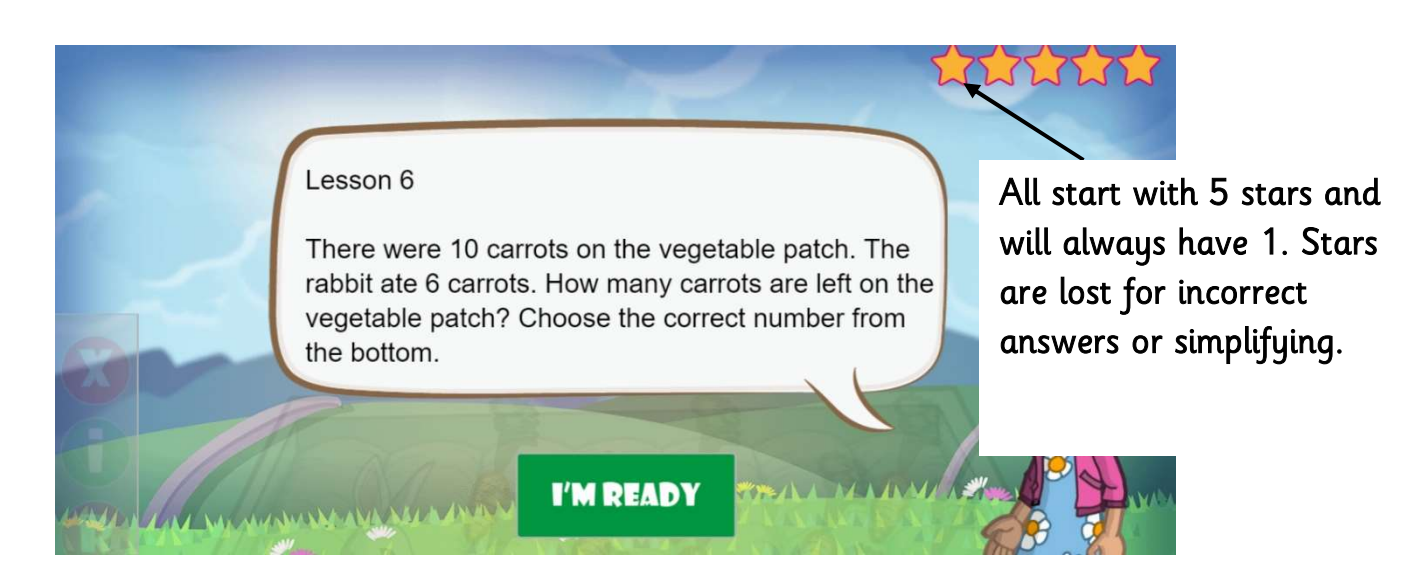

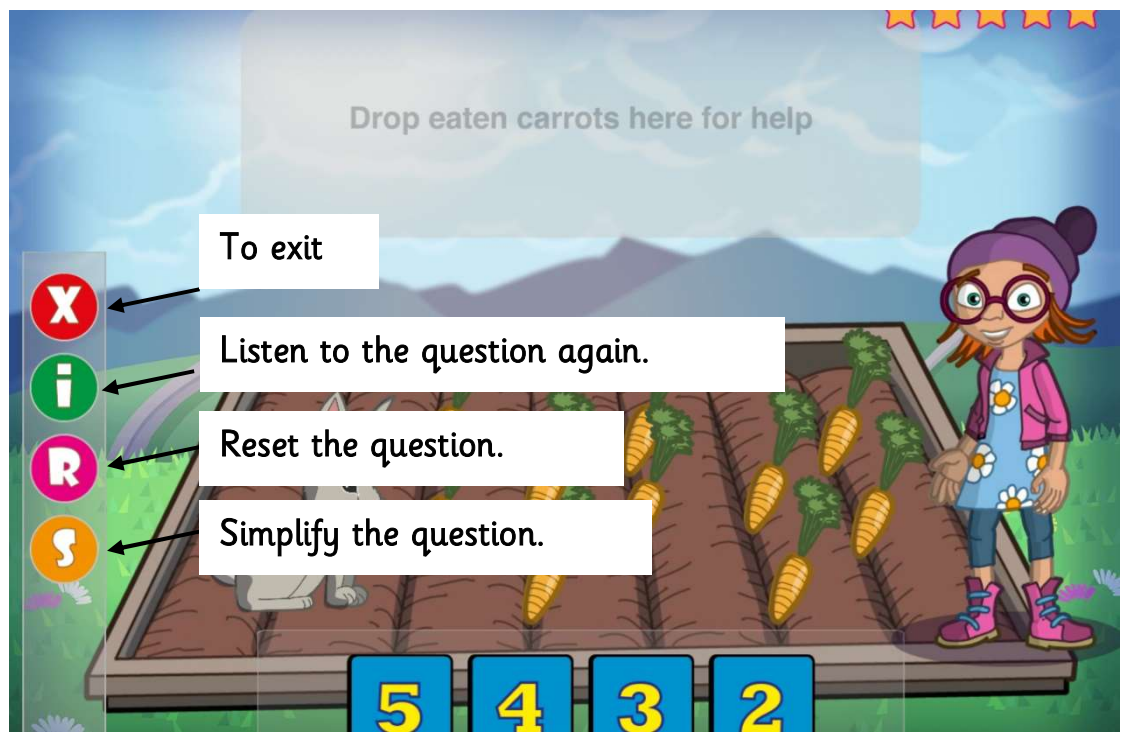

17.

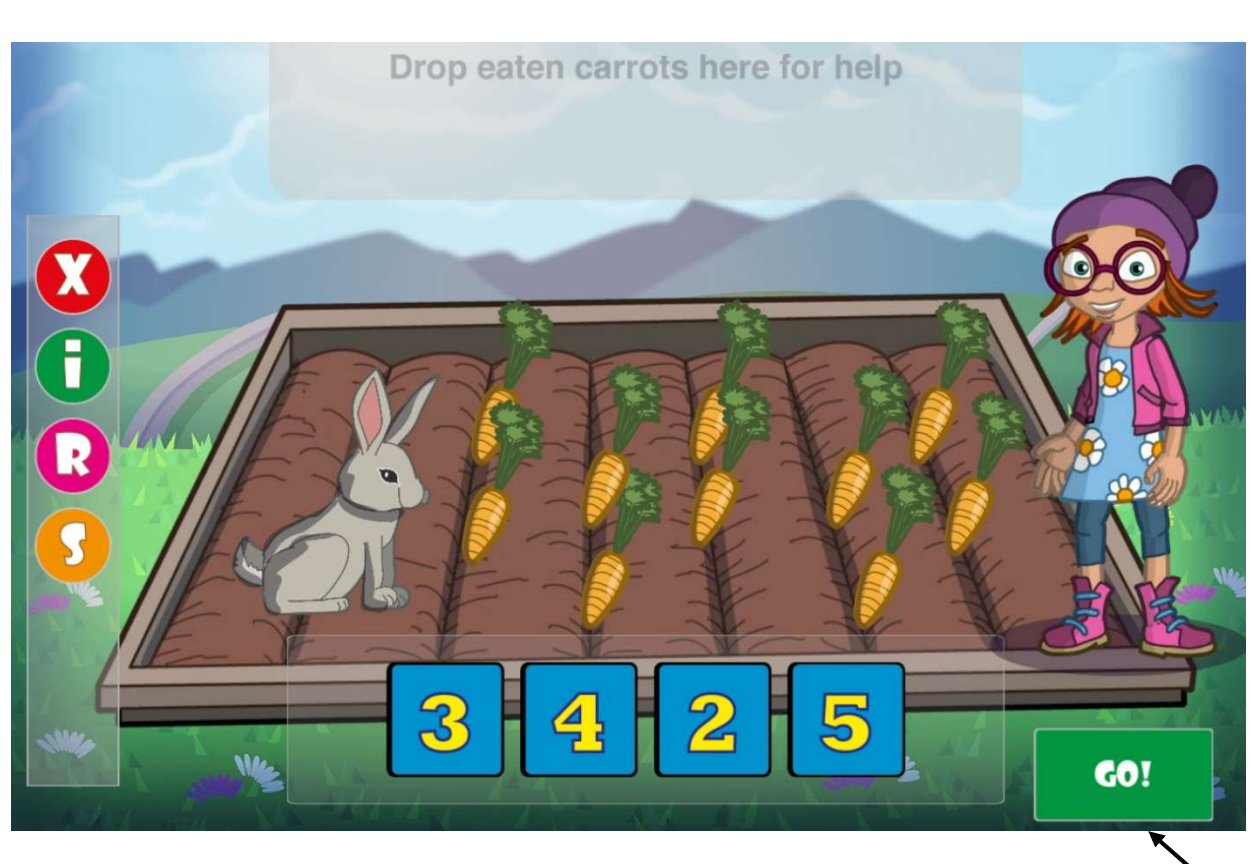

Make sure lesson is completed before logging off.

click here

18. Multiplication Tables Check

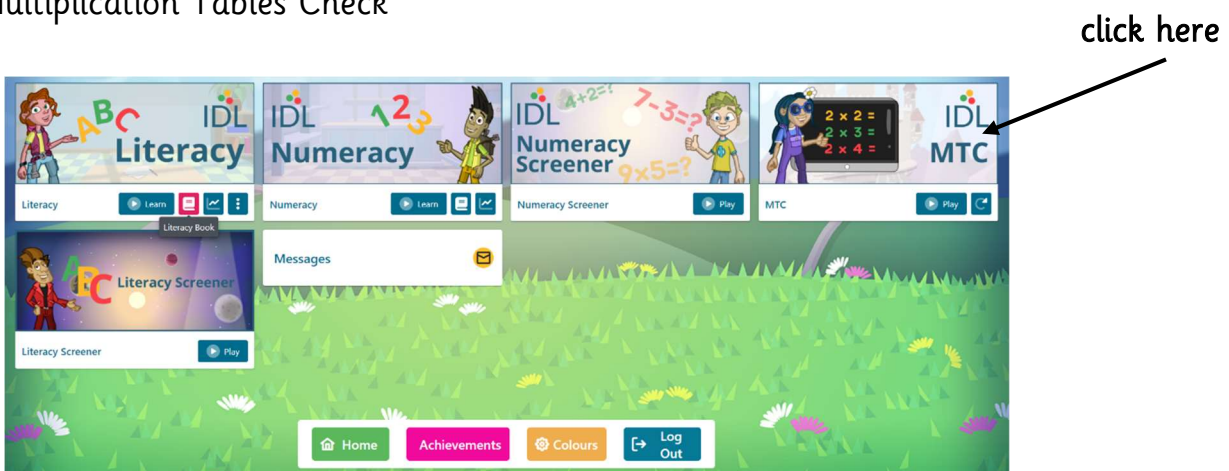

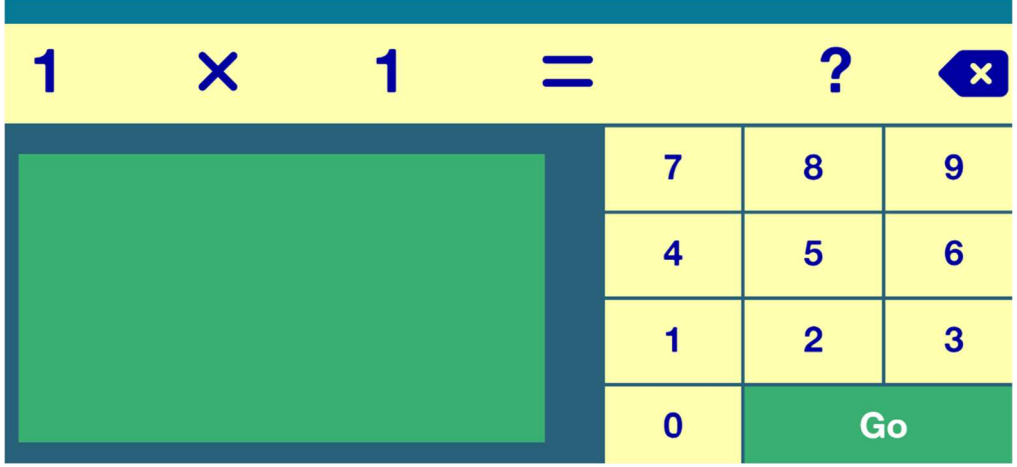